## COMP1927 17x1 Computing 2

C Outside the Style Guide, Linked Lists and Function **Pointers** 

## Compiling

For compiling for normal use

gcc –Wall –Werror –O –o prog prog.c

- For compiling to run gdb or ddd or valgrind gcc –Wall –Werror –gdwarf-2 –o prog prog.c
- Compiling with more than 1 c file, normal use gcc –Wall –Werror –O –o prog prog.c f2.c f3.c

## COMP1917 Style

- Required use of a restricted subset of C:
	- layout, use of brackets (always)
	- use only **if** and **while**
	- no side-effects in expressions
	- no conditional expressions
	- all functions have one return statement
	- But ... this style used in no texts or real code

## COMP1927 Style

- layout: consistent indentation still required
- use of brackets:
	- can omit if control structure owns a single statement
	- put function start bracket on line after function header
- can use all C control structures
	- **if**, **switch**, **while**, **for**, **break**, **continue**

## COMP1927 Style (cont)

- can use assignment statements in expressions
	- but you should continue to avoid other kinds of sideeffects
- can use conditional expressions
	- but use  $x = c$  ?  $e1 : e2$  with care
- functions may have several return statements, loops can have break, continue
	- can make functions more concise, but possibly more cryptic and make proofs harder, so we still avoid

## COMP1927 Style (cont)

- Good: gives you more freedom and power
	- more choice in how you express programs
	- can write code which is more concise (simpler)

- Bad: gives you more freedom and power
	- can write code which is more cryptic
	- can lead to incomprehensible, unmaintainable code

## Loops

#### while loop

- init; while (cond) { do something; incr; }
- for version

for (init; cond; incr)

do something;

## For Loop example

while version

```
sum = 0;i = 0;while (i < 10) {
   sum = sum + i;i++; //i = i+1; }
```
• for version

```
sum = 0;for (i = 0; i < 10; i++)sum += i; //sum = sum + i;
```
#### Switch Statements

• If statements such as:

```
if (colour == 'r') {
     print("Red");
\text{else if}(\text{colour} == 'b') printf("Blue");
}else if(colour == 'q'){
     printf("Green");
}else{
     printf("Not valid"); 
}
```
## Switch Statements (cont)

Can be written as switch statements:

```
switch(colour){
     case 'r': printf("Red");
                break;
    case 'b': printf("Blue");
                break;
    case 'g': printf("Green");
                break;
     default : printf("Not valid");
}
```
Note break is critical; if not present, falls through to next case.

#### Exercise

- Write a function monthName(int) that
	- Accepts a month number  $1 = Jan.12 = Dec$
	- Returns a string containing the month name
	- Assume the string will be read-only
	- Use a switch to decide on the month
- Suggest an alternative approach with an array

## Jumping Around

- The **return** statement
	- gives back result to caller of function
	- terminates function (possibly "early")
- The **break** statement
	- allows early termination of a loop
- The **continue** statement
	- allows early termination of one loop iteration
- They all help to avoid deeply nested if statements.

## **Conditional Expressions**

- If statements that compute a value
	- if (*y > 0*) {  $x = z + 1;$  } else {  $x = z - 1;$ }
- can be written as a conditional expression:

 $x = (y > 0)$  ?  $z+1$  :  $z-1$ ;

### Exercise Conditionals

• Rewrite each of the following using or a conditional expression or state why it can't be written that way

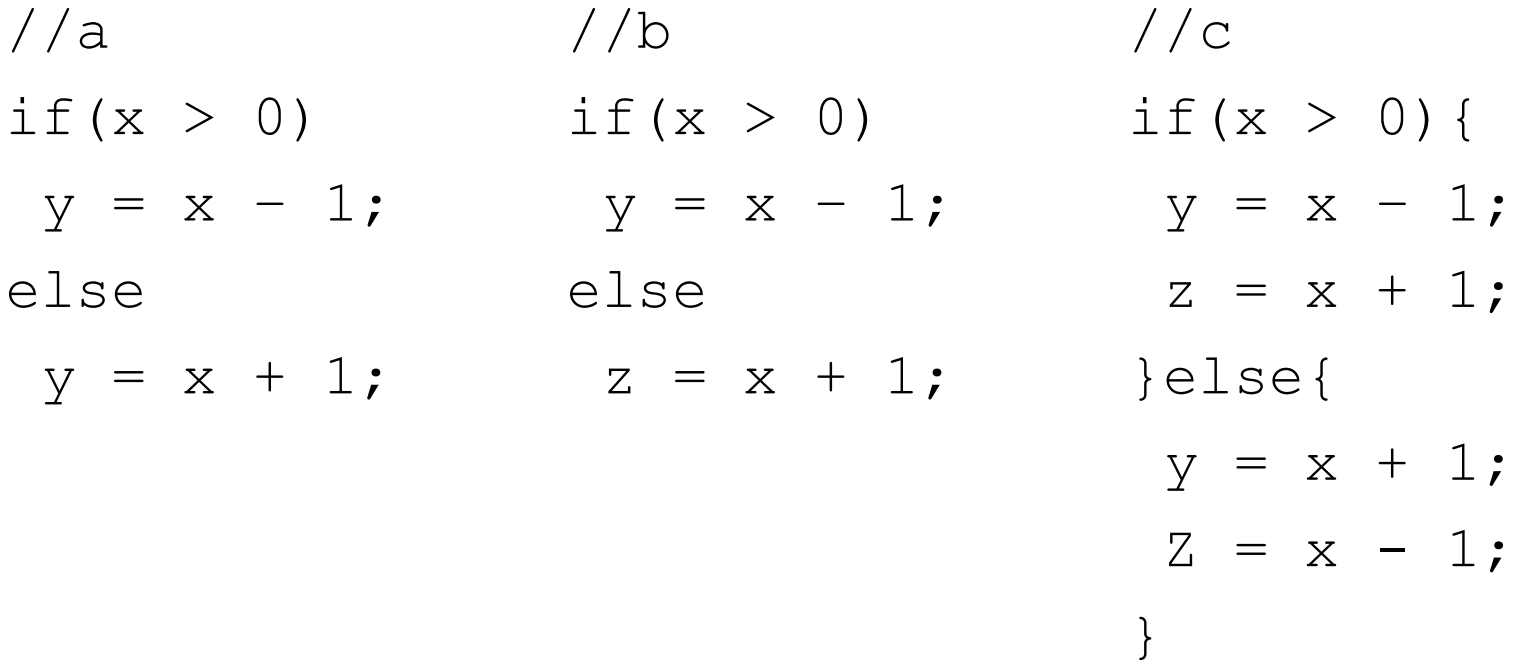

## Assignments in Expressions

- C assignment statements are really expressions
- they return a result: the value being assigned
- the return value is generally ignored
- Frequently, assignment is used in loop continuation tests
	- to combine the test with collecting the next value
	- to make the expression of such loops more concise

## Assignments in Expressions (cont)

```
nchars = 0;
```

```
ch = getchar();
```

```
while (ch != EOF) {
```
nchars++;

```
ch = getchar();
```

```
can be written as
```

```
nchars = 0;
```
}

```
while ((ch = getchar()) != EOF)
     nchars++;
```
#### What does this code do?

```
void whatDoesItDo(){
        char ch;
       while ((ch = qetchar()) != EOF){
          if(ch == \ln') break;
          if(ch == 'q') return;
          if(!isalpha(ch)) continue;
           printf("%c",ch);
 }
       printf("Thanks!\n");
```
}

#### Data Structures

- Is a **data object** having data and has a **data type**
- <sup>A</sup>**data type** is a way to classify different types of data such as integer, string and what operations can be performed
	- Built-in data types built in support by the language (integers, floating, characters and strings, boolean)
	- Derived data types

- implementation independent, normally built as combination of built in-types (Array, List,Stack,Queue)

- typically operations implemented on these structures include traversing, searching, insertion,deletion,sorting

#### Array

- Is a container that can hold a fixed number of data objects of the same data type
- Fundamental data structure used by other complex data structures
- Element Each data item stored in an array
- Index Each location of an element in an array has a numerical index

C Array declaration: int array  $[4] = \{2, 4, 6, 8\}$ 

#### What is a linked list?

sequential collection of items (i.e. no random access)

- we can only get to the second by accessing the first, and so on

- we can't access the *n*th element of a list directly
- easy to re-arrange
	- deleting or inserting is simple
- simple linked list forward navigation only
- double linked list forward and backward navigation
- circular list last element linked to the first

## What is a linked list?

- A linked list is a set of items where each item is part of a node that also contains a link to a node. (We also call the list items list elements)
- The final element:
	- 1. contains a null link, pointing to no node, or
	- 2. refers to a dummy node (also called sentinel) containing no item
	- 3. may be the first node (hence the list is circular)

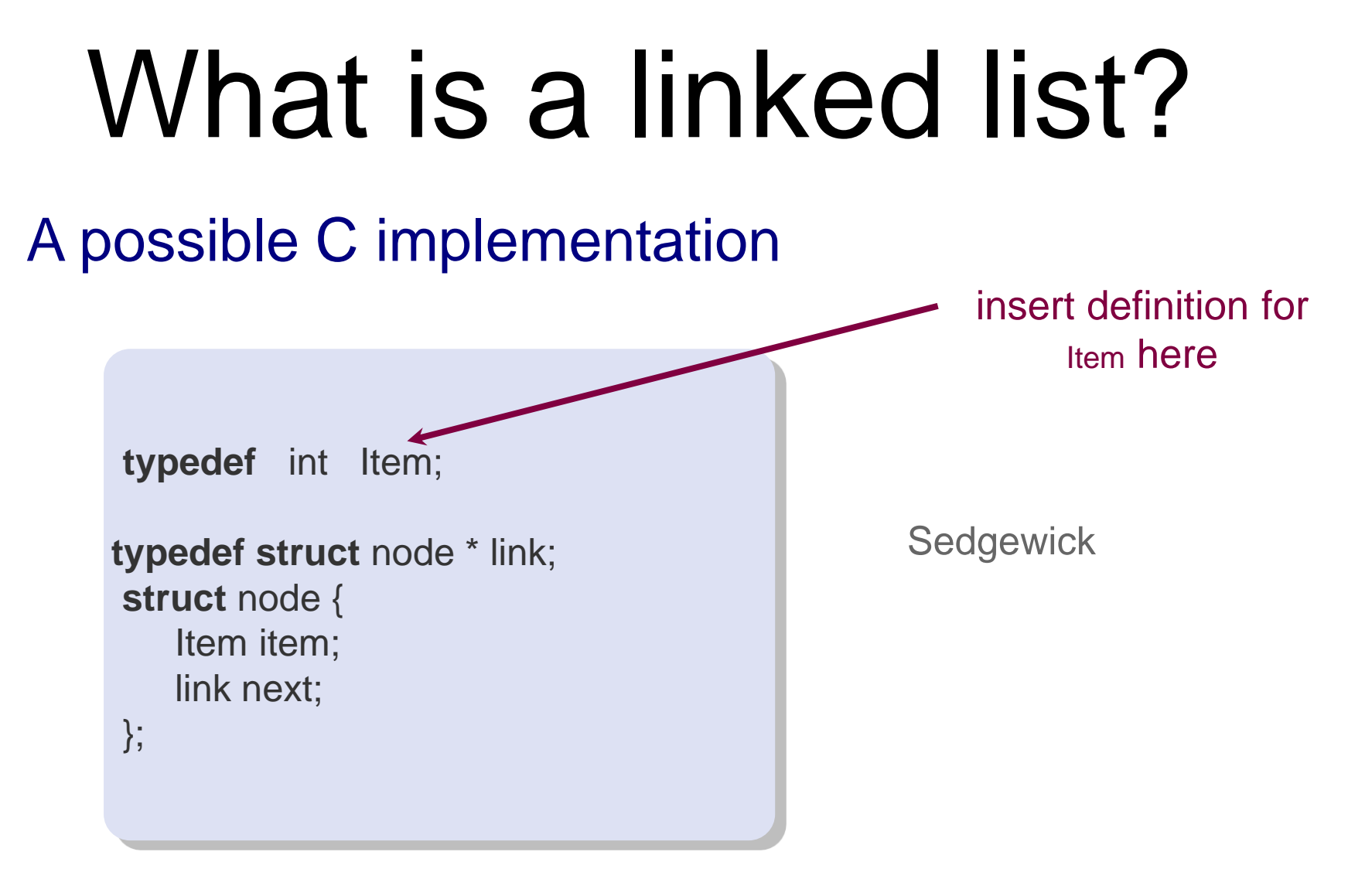

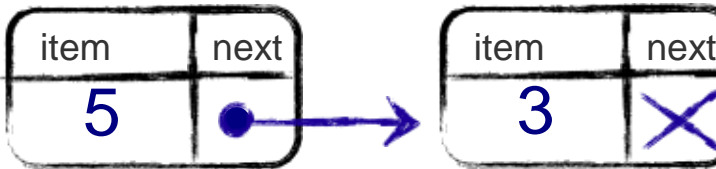

#### Common Operations

Memory allocation

link  $x =$  malloc (sizeof  $x$ ); // RIGHT link y = malloc(sizeof(struct node)); //RIGHT

link  $z =$  malloc(sizeof(link)); //WRONG

Traversing a list

}

```
for (curr = start; curr != NULL; curr = curr->next) {
  // do something with the node
```
#### Exercise

• Write a function to insert node at the beginning of the list

link insertFront(link list, link newNode);

- Could we use this prototype instead? void insertFront(link list, link newNode);
- Write a function to insert node at the end of the list

link insertEnd(link list, link newNode);

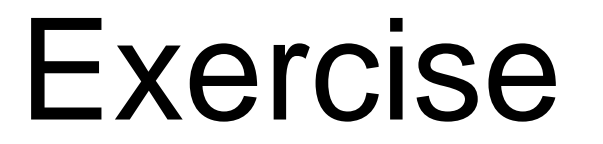

Implement a function which given a linked list, reverses the order of items

link reverse (link list) {

}

## Deletion on lists

• Delete an item from a linked list (see lecture code for implementation)

//Remove a given node from the list //and return the start of the list link deleteItem (link ls, link n);

### Problem: deletion

- Deletion is awkward, as we always have to keep track of the previous node
- Can we delete a node if we only have the pointer to the node itself?
- We may need to traverse the whole list (if we have a reference to the head) to find the predecessor of curr!
- Idea: every node stores a link to the previous node, in addition to the link to the next node

## Doubly Linked Lists

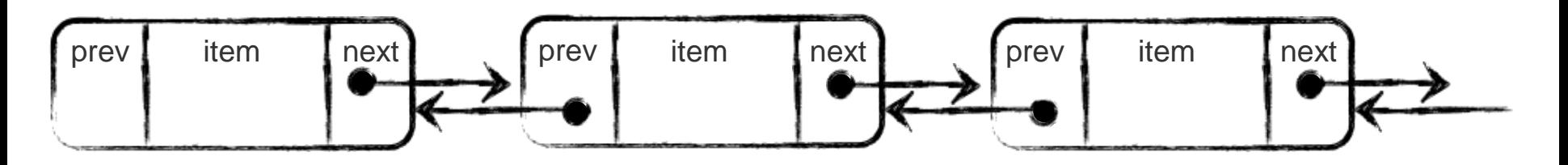

- Move forward and backward in such a list
- Delete node in a constant number of steps

```
typedef struct dnode * dlink;
typedef struct dnode {
  Item item;
  dlink next;
  dlink prev;
} ;
```
# Doubly linked lists

#### Deleting nodes

easier, more efficient

#### Other basic list operations

- pointer to previous node is necessary in many operations, doesn't have to be maintained separately for doubly linked lists
- twice the number of pointer manipulations necessary for most list operations
- memory overhead to store additional pointer

## Function Pointers

- C can pass functions by passing a pointer to them.
- Function pointers ...
	- are references to memory addresses of functions
	- are pointer values and can be assigned/passed

### Function Pointers

• E.g. a pointer to a function mapping  $int \rightarrow int$ 

int (\*fun)(int)

• Function pointer variables/parameters are declared as:

*typeOfReturnValue* (\*fname)(*typeOfArguments*)

#### Example

- int square(int x){ return  $x * x$ ; }
- int timesTwo(int x){return  $x*2;$ }

int  $(*fp)$  (int);

 $fp = \□$  : //fp points to the square function

int  $n = (*fp)(10)$ ; //call the square function with input 10

 $fp = timeSTwo;$  //works without the &

//fp points to the timesTwo function

 $n = (*fp)(2);$  //call the timesTwo function with input 2  $n = fp(2)$ ; //can also use normal function call //notation

## Higher-order Functions

- Functions that get other functions as arguments, or return functions as a result
- Example: the function traverse takes a list and a function pointer as argument and applies the function to all nodes in the list

```
void printList(link ls){
  link curr = ls;
  while(curr != NULL){
      printf("%d ",curr->data); //Process the node
      curr = curr \rightarrow next; }
}
// apply function f to all nodes in ls
void traverse (link ls, void (*f) (link)){
    link curr = ls;
    while(curr != NULL){
           (*f) (curr);
          curr = curr \rightarrow next; }
 }
```
#### Using Function pointers

```
void printNode(link ls){
   if(Is != NULL){}{
       printf("%d->",ls->data);
\begin{array}{ccc} \end{array}}
void traverse (link ls, void (*f) (link));
//To call the function
//Function must have matching prototype
traverse(myList,printNode); 
traverse(myList,printGrade);
```

```
void printGrade(link ls){
  if(Is != NULL){
     if(|s\text{-}data>= 85){
         printf("HD ");
  }
      else { 
         printf("FL ");
 } 
 }
}
```
# Valgrind Demo

- Valgrind is useful for
	- Finding memory leaks
		- Not freeing memory that you malloced
	- Finding memory errors
		- **Memory errors** 
			- **Illegally trying access memory**

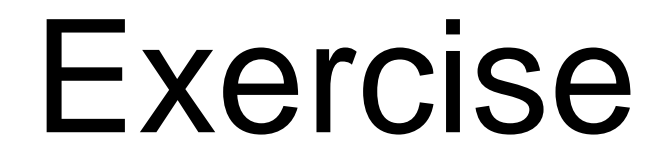

• Consider this alternate linked list definition:

```
typedef int Item;
typedef struct node * link;
struct node {
    Item item;
    link next;
};
typedef struct listImp * List;
struct listImp{
      link first;
      link last;
}
```
#### Exercise (cont)

- Draw an empty list
- Suppose we insert items 1, 2 and 3 at the end of an empty list
- 1. Draw the list
- 2. How many struct nodes would we have?
- 3. How many struct listImps would we have?
- 4. Write code to create a new Empty List and to insert an element at the end of the list